### **FRIEDRICH KOMPAKT**

## **BIOLOGIE digital unterrichten** 6 | 2022

LIEBE LESERIN, LIEBER LESER!

In dieser Ausgabe stellen wir Ihnen weitere spannende Impulse für einen digitalen und inklusiven Unterricht vor, wie der Einsatz von Augmented Reality, von digitalgestütztem Experimentieren und Mikroskopieren. Entwickeln Sie mit Ihren Lernenden Spiele und nutzen Sie das NinU-Unterstützungsraster als hilfreiches Tool zur Planung und Reflexion von inklusivem Unterricht mit digitalen Medien. Wir wünschen viel Spaß beim digitalen Unterrichten!

*Dr. Lisa Stinken-Rösner, Dr. Elizabeth Watts & Dr. Monique Meier, Herausgeberinnen*

#### AUS DEM INHALT

**Wer fraß die Geburtstagstorte?**

**Barrierefreier Magnetismus**

**Bewerbung mit Hindernissen** 

**Biologie spielbar machen** 

Die digitale Ausgabe (inkl. Downloads) finden Sie in Ihrem Kundenkonto.

> Weitere Infos erhalten Sie unter: **www.friedrich-verlag.de/digital**

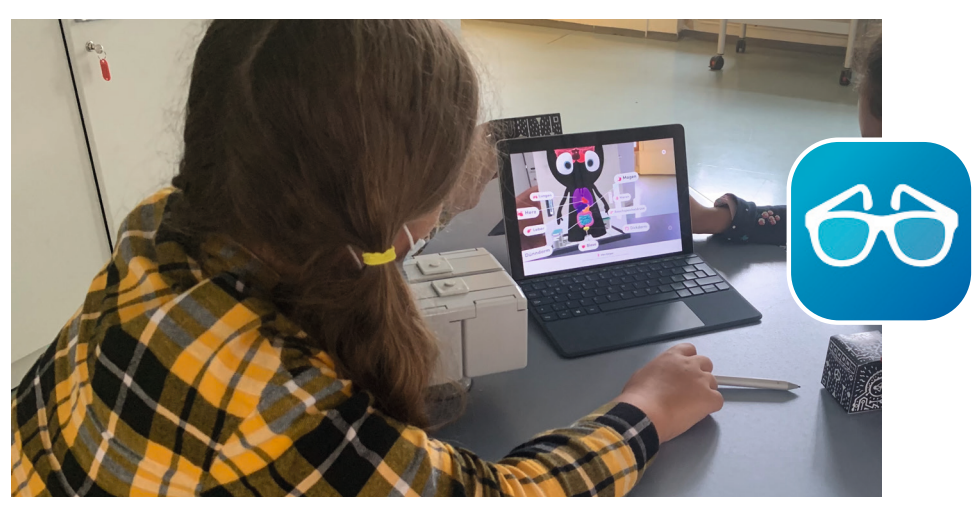

Eine Schülerin betrachtet mit *Merge Object Viewer* die menschlichen Organe und deren Lage im Körper. (Bild: P. Seichter, Icon: Merge EDU)

# **Der** *Merge Object Viewer*

Die App *Merge Object Viewer* bietet Lernenden die Möglichkeit, 3D-Objekte und Simulationen live zu erleben und mit ihnen zu interagieren. Sie verfügt über 100 Wissenschaftssimulationen. Weitere sind mit der App *Merge Explorer* nutzbar. Für die Anwendung wird ein Merge Cube benötigt. Dieser kann gekauft oder als kostenlose Bastelvorlage heruntergeladen werden (*https://fh-labore.lenne-vdi.de/pdf/ Merge\_Paper\_Cube.pdf*).

Der *Merge Object Viewer* lässt sich an viele Biologiethemen anknüpfen. So können DNA-Moleküle, Zellen, mikrobiologische Objekte, Pflanzen, Tiere und Lebensräume virtuell erkundet werden. Weiterhin beinhaltet die App Simulationen, wie das virtuelle Sezieren eines Froschs. Er ermöglicht Lernenden eine multisensorische Lernerfahrung. Objekte und Simulationen ermöglichen durch die Projektion auf den Merge Cube eine Augmented

Reality. Die Ansicht wird durch verschiedene Positionen des Merge Cubes verändert. Somit bietet die App haptische Modelle und Simulationen mit virtuellen Zusatzfunktionen. Je nach individuellen Lernbedürfnissen können visuelle, auditive oder taktile Sinne angesprochen werden. Die App kann im Klassenraum wie auch zu Hause verwendet werden, wodurch sie zeitliche und räumliche Barrierefreiheit ermöglicht.

#### **Infos zur App**

- kostenfrei (reduzierte Version)
- Sprache: Englisch und 13 weitere
- Besonderheiten: Merge Cube benötigt, mit VR-Brille auch für Virtual Reality einsetzbar

#### **Pia Seichter**

ist Lehrkraft im Vorbereitungsdienst mit den Fächern Biologie und Geschichte, Goethegymnasium Weimar.